## HOW TO USE **Lulo Clean**™

- **2** Set the text font to Lulo Clean Four.
- **3** Duplicate the text layer in the exact same position 4 times, each time switching font to Lulo Clean Three, Lulo Clean Two, Lulo Clean One and Lulo Clean Outline.
- **4** Color layers to taste.

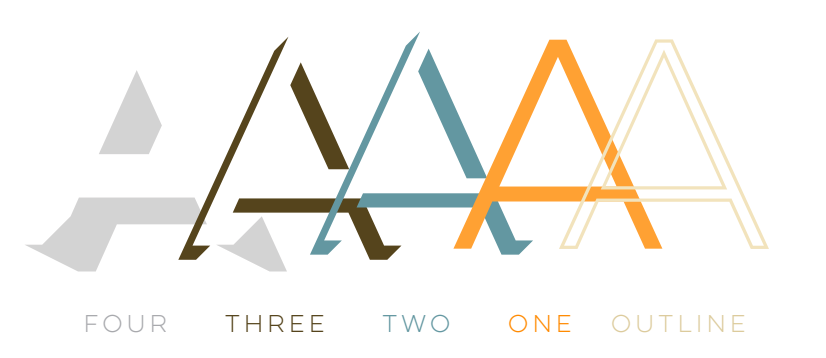

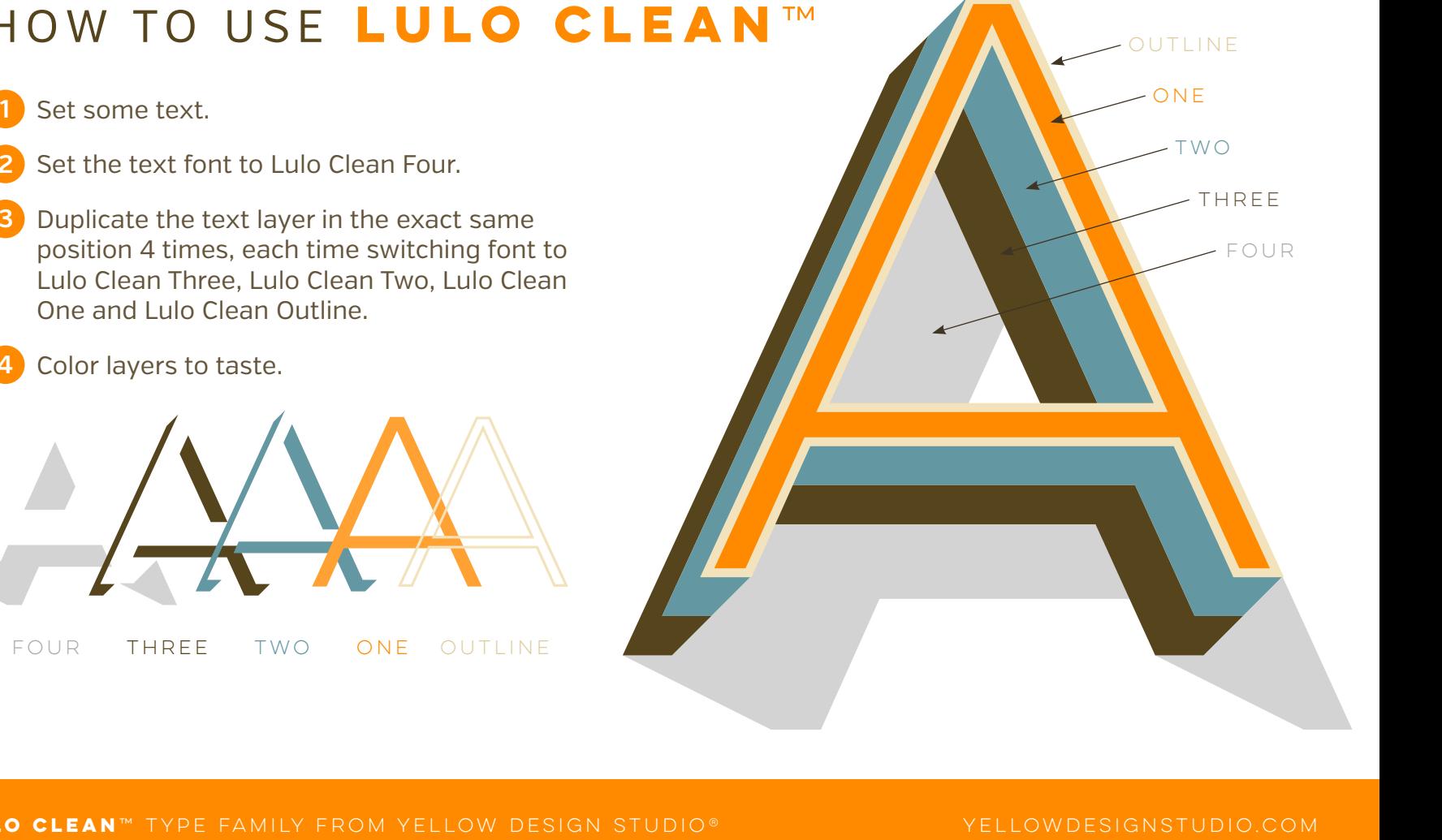

## **lulo Clean**™ type family from yellow design studio® yellowdesignstudio.com